#### PLANNING

CHAPTER 11

Chapter 11  $1$ 

## **Outline**

- $\diamondsuit$  Search vs. planning
- $\diamondsuit$  STRIPS operators
- $\diamondsuit$  Partial-order planning

#### Search vs. planning

Consider the task get milk, bananas, and a cordless drill Standard search algorithms seem to fail miserably:

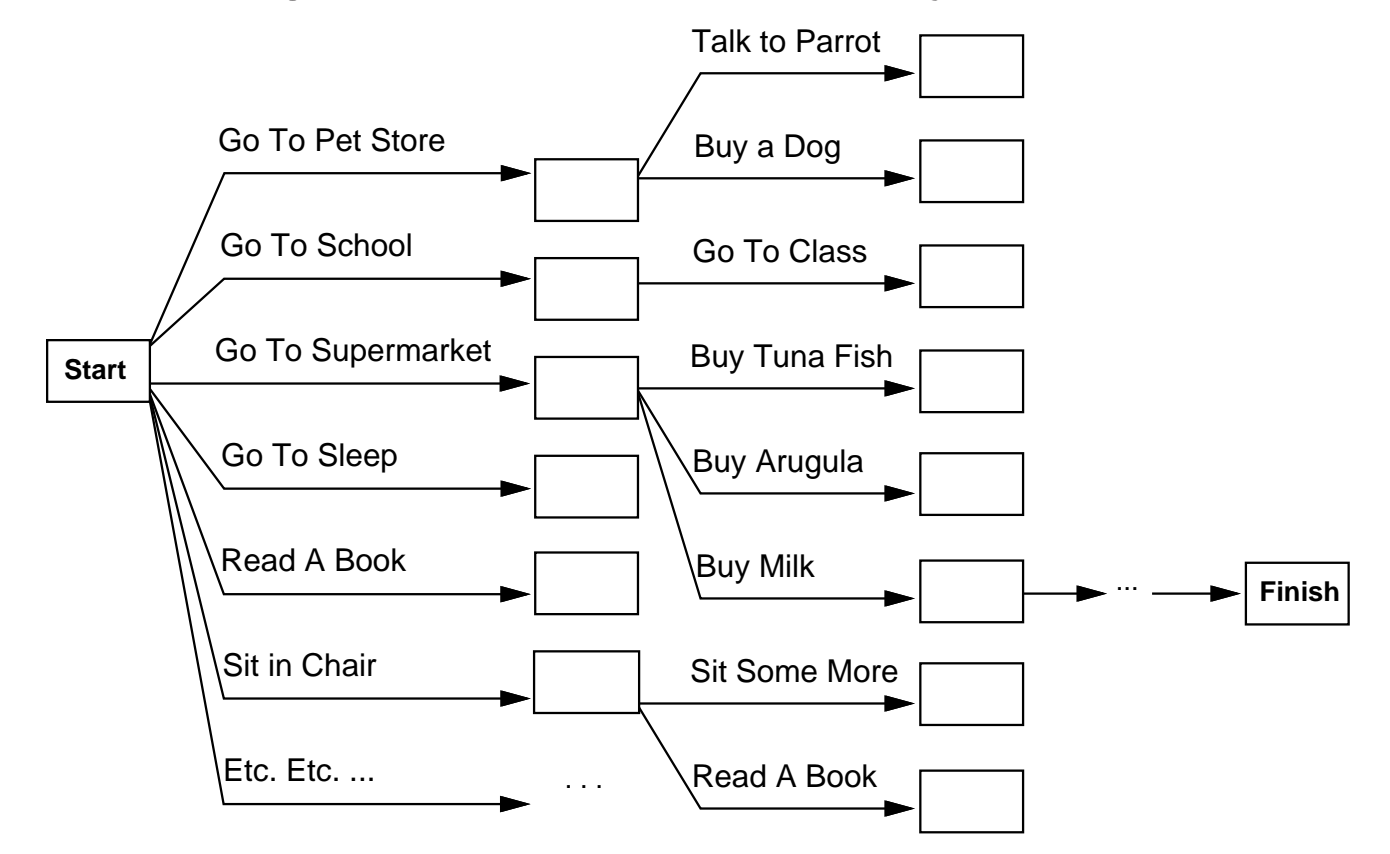

After-the-fact heuristic/goal test inadequate

### Search vs. planning contd.

Planning systems do the following:

- 1) open up action and goa<sup>l</sup> representation to allow selection
- 2) divide-and-conquer by subgoaling
- 3) relax requirement for sequential construction of solutions

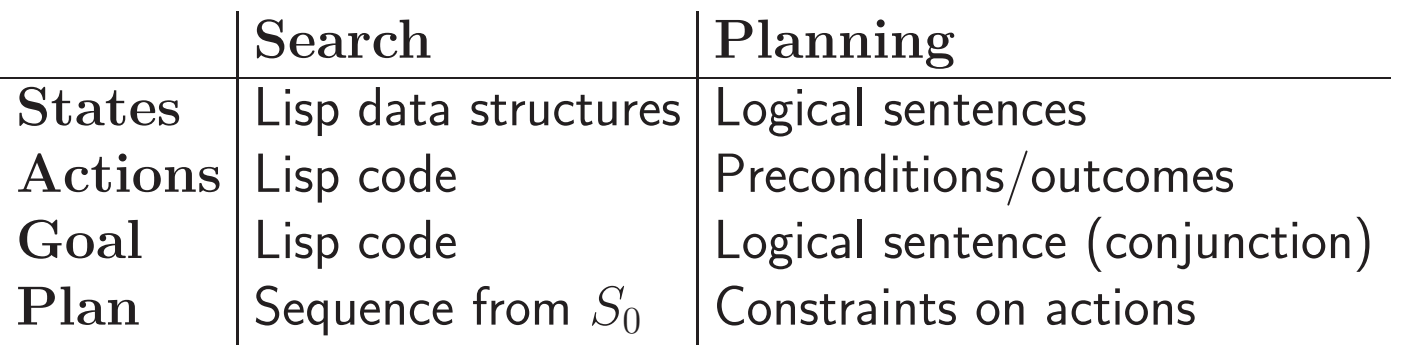

## STRIPS operators

Tidily arranged actions descriptions, restricted language

ACTION:  $Buy(x)$ PRECONDITION:  $At(p), Sells(p, x)$ EFFECT:  $Have(x)$ 

[Note: this abstracts away many important details!]

Restricted language  $\Rightarrow$  efficient algorithm Precondition: conjunction of positive literals Effect: conjunction of literals

A complete set of STRIPS operators can be translated into <sup>a</sup> set of successor-state axioms

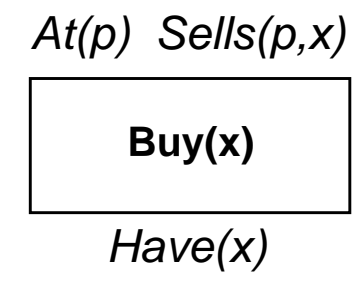

### Partially ordered plans

Partially ordered collection of steps with  $Start$  step has the initial state description as its effect  $Finish$  step has the goal description as its precondition causal links from outcome of one step to precondition of another temporal ordering between pairs of steps

Open condition  $=$  precondition of a step not yet causally linked

A <sup>p</sup>lan is complete iff every precondition is achieved

A precondition is achieved iff it is the effect of an earlier step and no possibly intervening step undoes it

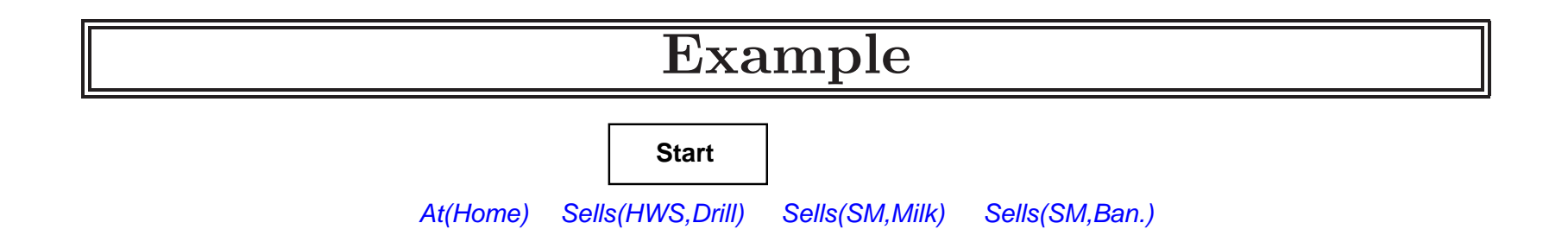

**Finish** Have(Milk) At(Home) Have(Ban.) Have(Drill)

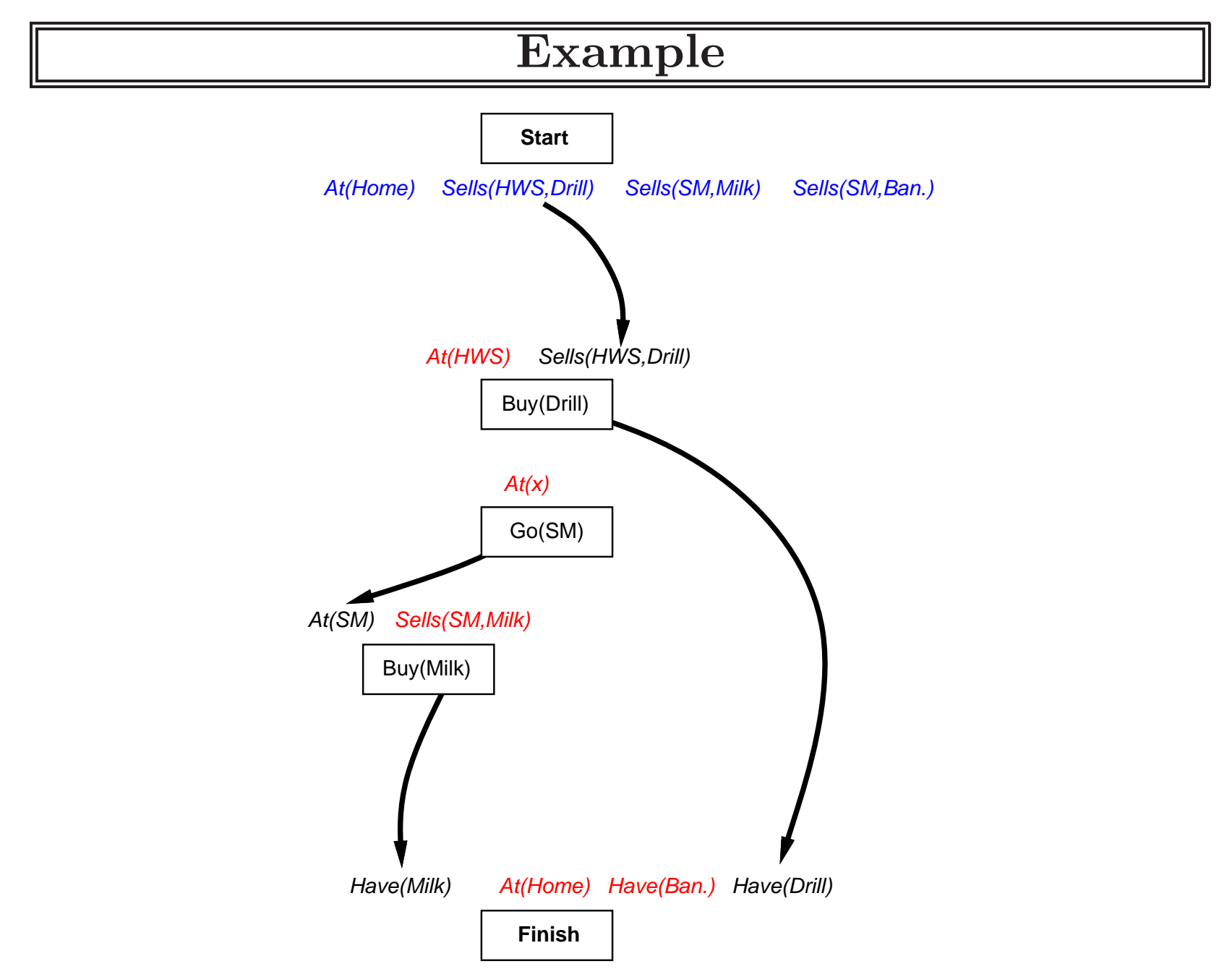

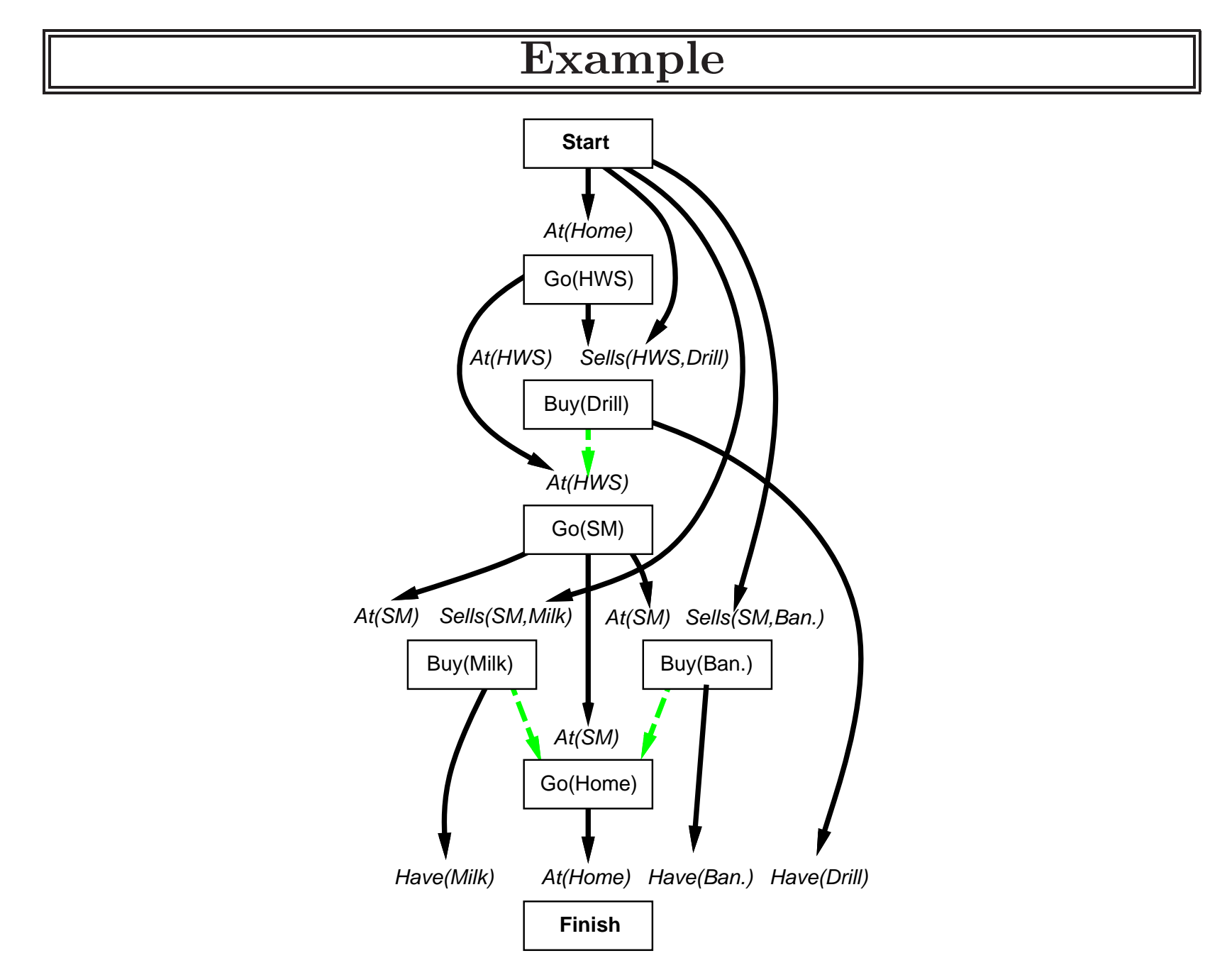

#### Planning process

Operators on partial <sup>p</sup>lans:

add <sup>a</sup> link from an existing action to an open condition add <sup>a</sup> step to fulfill an open condition order one step wrt another to remove possible conflicts

Gradually move from incomplete/vague <sup>p</sup>lans to complete, correct <sup>p</sup>lans

Backtrack if an open condition is unachievable or if <sup>a</sup> conflict is unresolvable

# POP algorithm sketch

```
function POP(initial, goal, operators) returns plan
plan \leftarrow \text{MAKE-MINIMAL-PLAN}(\textit{initial}, \textit{goal})loop do
     if SOLUTION? (plan) then return planS_{need}, c \leftarrow SELECT-SUBGOAL(plan)
     CHOOSE-OPERATOR( plan, operators, S_{need}, c)
     RESOLVE-THREATS(plan)
end
```

```
{\bf function} \ {\rm SELECT\text{-}SUBGOAL}(\ {\it plan})\ {\bf returns}\ S_{need},\ c
```
pick a plan step  $S_{need}$  from  $\operatorname{STEPS}(\,plan)$ with a precondition  $c$  that has not been achieved  $\mathbf{return}\ S_{need},\ c$ 

# POP algorithm contd.

```
\bf{procedure} \bf{C}\texttt{HOOSE-OPERATOR}(\textit{plan}, \textit{operators}, S_{\textit{need}}, \textit{c})\bf{choose} a step S_{add} from operators or \rm{STEPS}(\,plan) that has c as an effect
 if there is no such step then fail
 add the causal link S_{add} \stackrel{c}{\longrightarrow} S_{need} to \operatorname{LINKS}(\,plan)add the ordering constraint S_{add}\ \prec\ S_{need} to \text{ORDERINGS}(\ plan){\bf if}~S_{add} is a newly added step from \emph{operators}~{\bf then}add S_{add} to \operatorname{STEPS}\!\left(\,plain\right)add Start \ \prec \ S_{add} \ \prec \ Finish to \text{ORDERINGS}(\ plan)procedure RESOLVE-THREATS(plan)
 {\bf for\,\, each}\,\, S_{thread} that threatens a link S_i \stackrel{c}{\longrightarrow} S_j in {\rm LINKs}(\,plan) {\bf do}choose either
                Demotion{:} Add S_{threat} \prec \ S_i to \text{ORDERINGS}(\ plan)Promotion: Add S_j\ \prec\ S_{thread} to \text{ORDERINGS}(\ plan)if not CONSISTENT( plan) then fail
 end
```
# Clobbering and promotion/demotion

A clobberer is <sup>a</sup> potentially intervening step that destroys the condition achieved by a causal link. E.g.,  $Go(Home)$  clobbers  $At(Supermarket)$ :

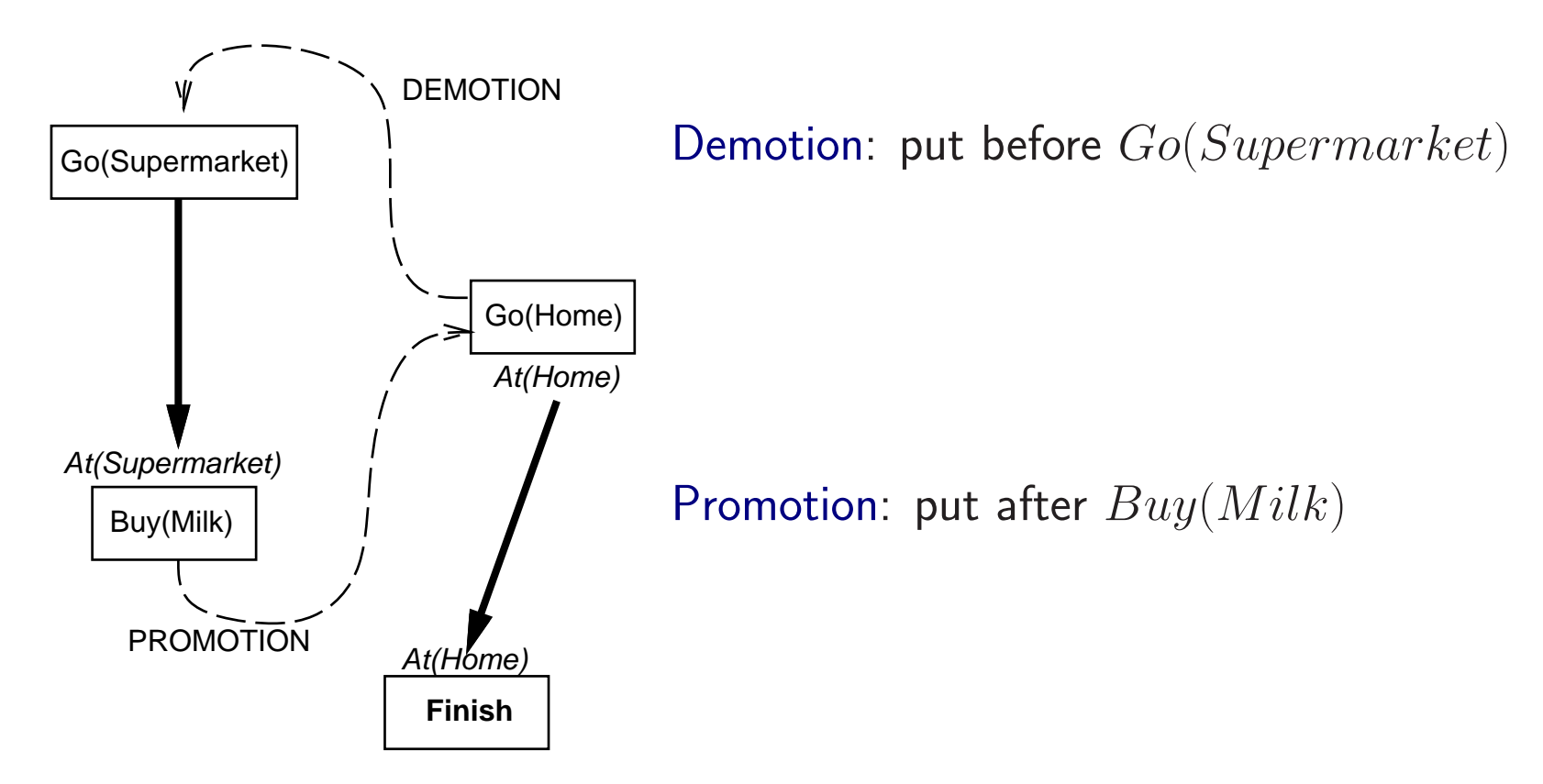

### Properties of POP

Nondeterministic algorithm: backtracks at choice points on failure:

- choice of  $S_{add}$  to achieve  $S_{need}$
- choice of demotion or promotion for clobberer
- selection of  $S_{need}$  is irrevocable

POP is sound, complete, and systematic (no repetition)

Extensions for disjunction, universals, negation, conditionals

Can be made efficient with good heuristics derived from problem description

Particularly good for problems with many loosely related subgoals

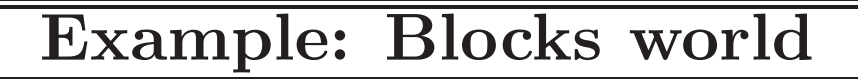

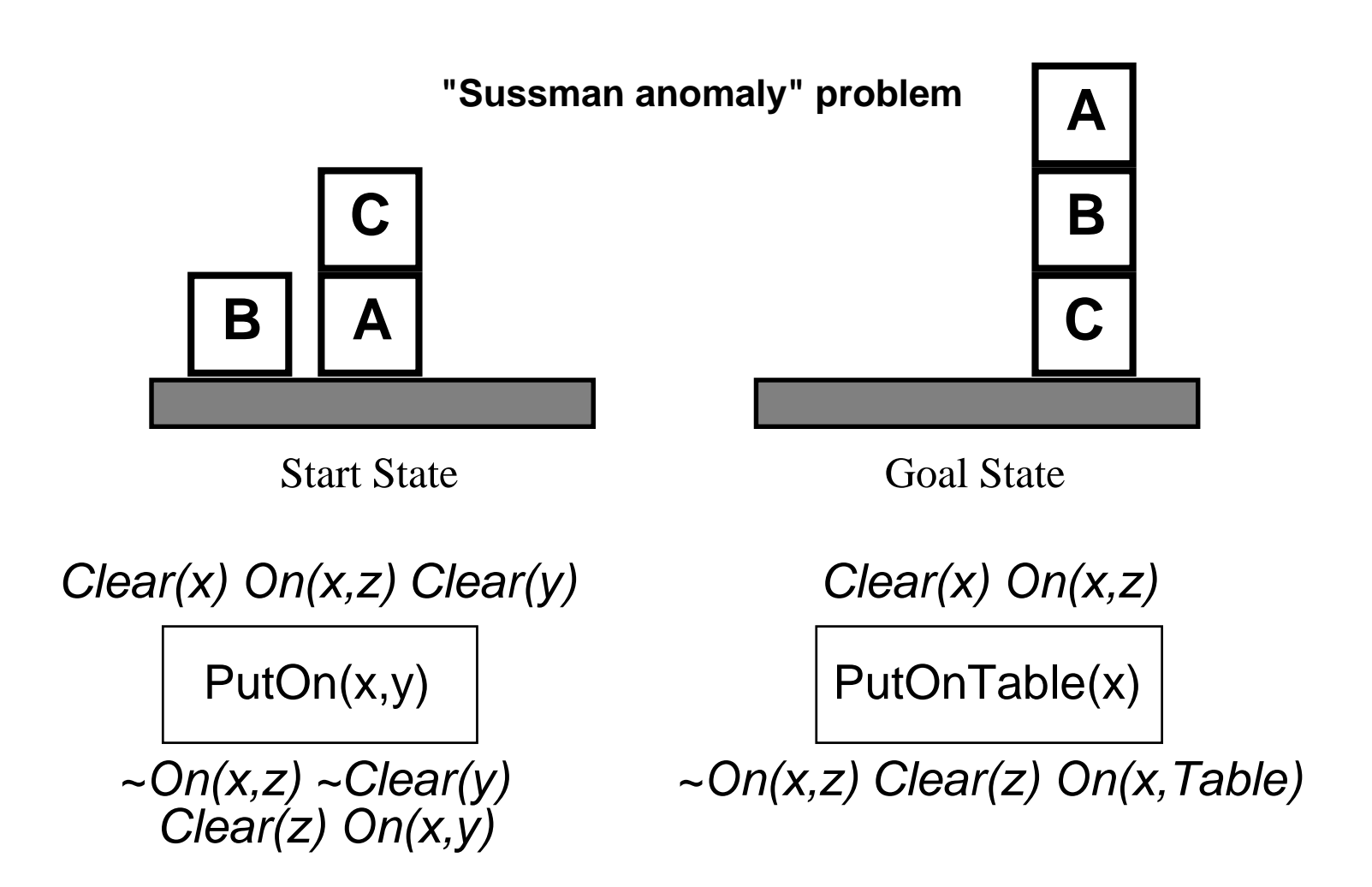

+ several inequality constraints

**START** 

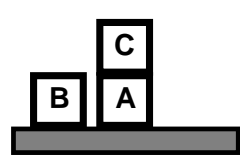

On(C,A) On(A, Table) Cl(B) On(B, Table) Cl(C)

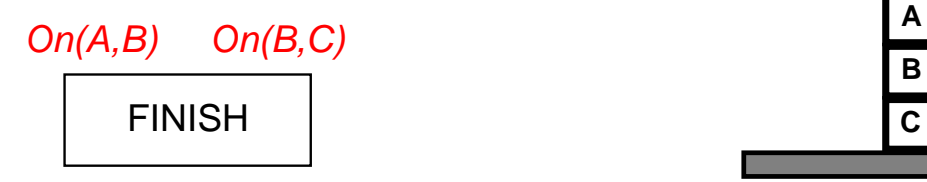

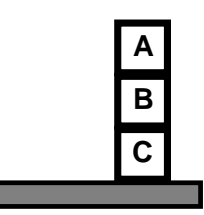

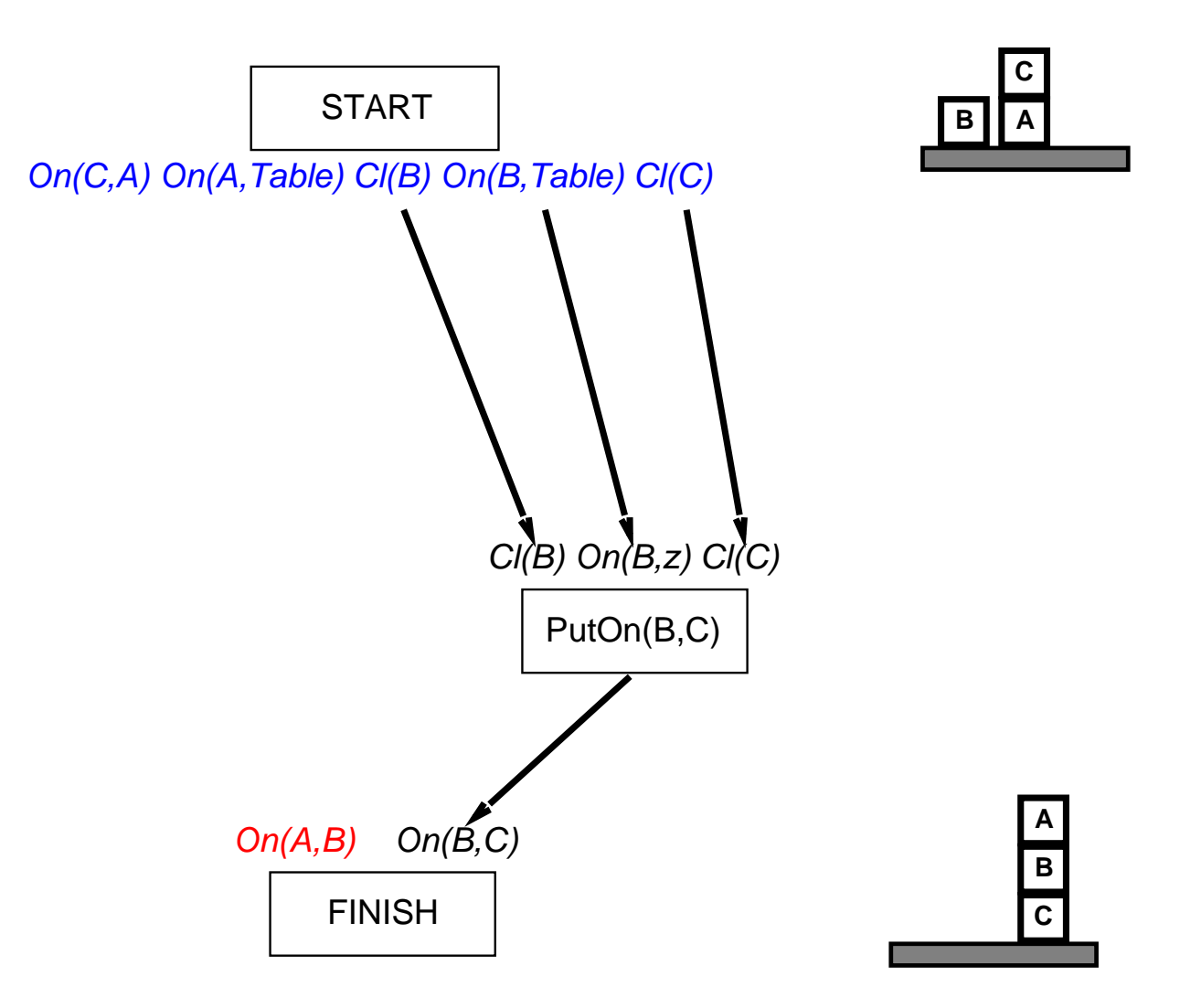

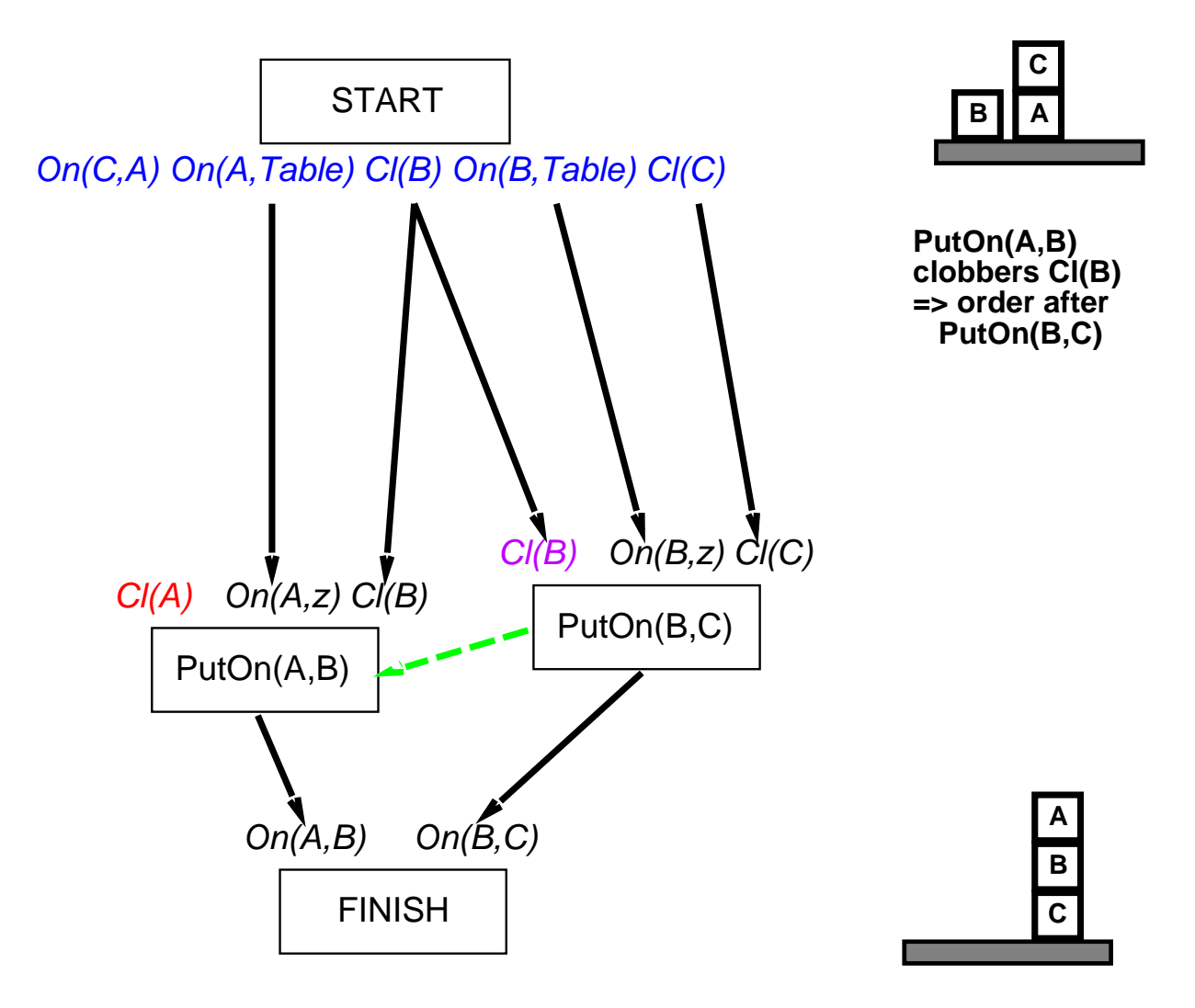

Chapter 11 18

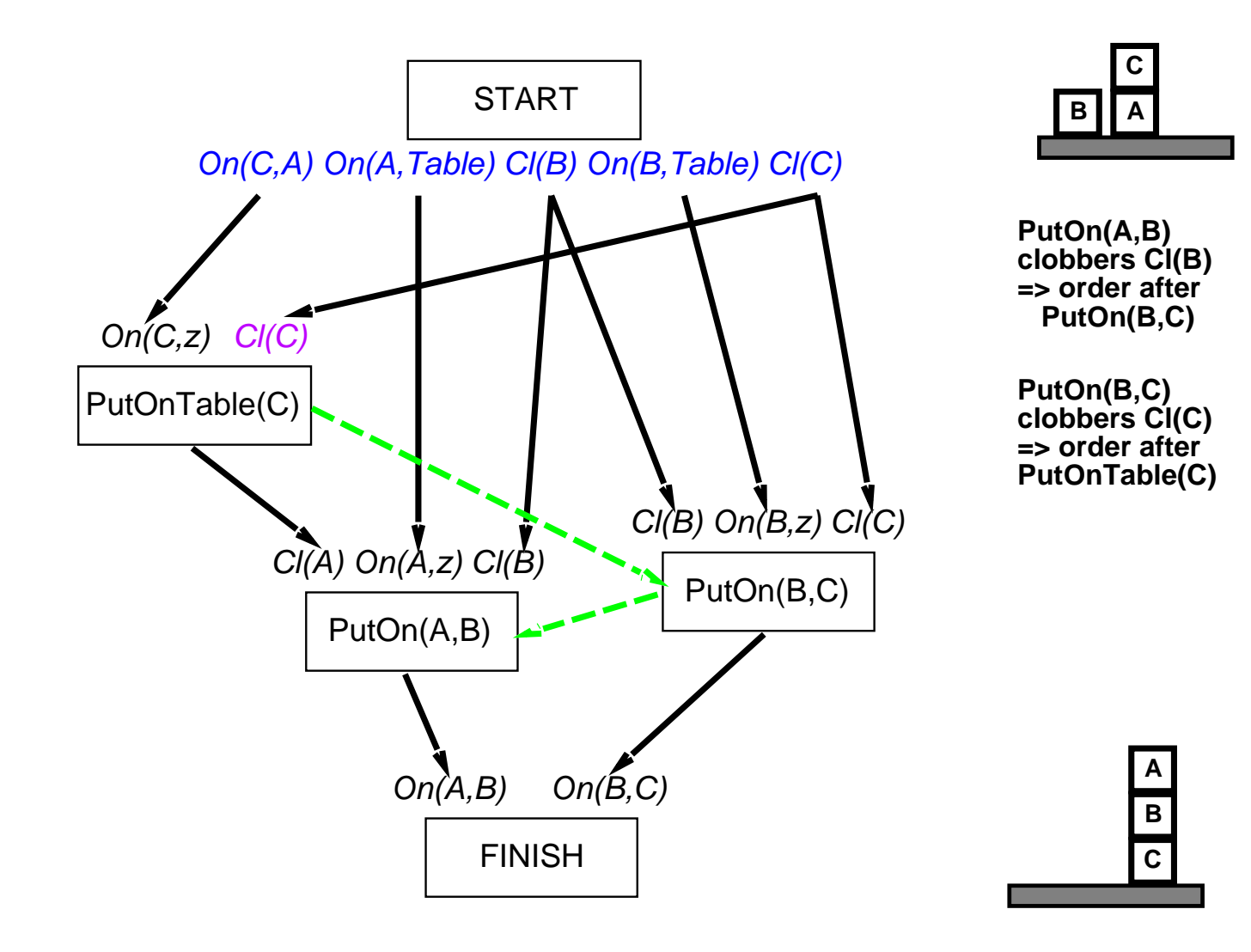